# Direct Code Execution with ns-3

#### Mathieu Lacage mathieu.lacage@sophia.inria.fr

<span id="page-0-0"></span>INRIA

#### Workshop on ns-3, March 15th, 2010

## A typical experimentation workflow

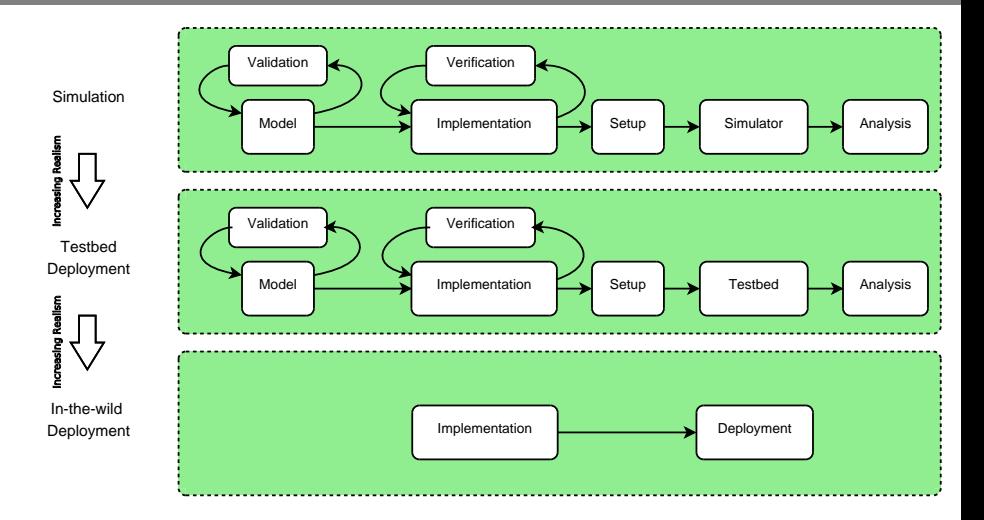

## A lot of wasted effort

### Duplication:

- Modeling
- Implementation
- Validation
- Verification

## A lot of wasted effort

### Duplication:

- Modeling
- **Implementation**
- Validation
- Verification

Direct Code Execution is a way to avoid all this wasted effort:

- Run the real application in the simulator
- Run the real application in the testbed
- Run the real application in-the-wild

## How can this be done ?

- Use a virtual machine (network containers, etc.) and emulation
- Patch the application source code:
	- global variables
	- use simulation APIs
- Automate source code patching (ala NSC):
	- globalizer
	- re-implement API used by application

### Lots of downsides

- VMs:
	- Hard to debug: distributed debugging
	- Hard to deploy, control, monitor
	- Costly from CPU and memory perspectives
- Source code patching:
	- Almost impossible to maintain
- Automate source code patching
	- Lack of robustness of the source parser

## ELF PIC Globalization

At compile time:

- $\cdot$  CFI AGS=-fPIC
- CXXFLAGS=-fPIC
- LDFLAGS=-pie

At runtime:

• ns-3 calls dlmopen: a variant of dlopen

Pros:

- No distributed debugging
- Lightweight: memory+cpu

Cons:

• dlmopen implementation broken (beyond repair) in glibc

## **Our implementation**

Re-implement glibc:

- A new ELF loader: dlmopen works !
- A new set of POSIX functions: sockets, files, etc.

Current status:

- ping
- traceroute
- iperf

Future work:

- bittorrent client and tracker
- quagga
- ccnd+ccn apps (ccnx)

## What it looks like

ProcessManagerHelper processManager; processManager.Install (nodes);

ProcessHelper process; process.SetStackSize (1<<16); process.SetBinary ("build/debug/iperf"); process.AddArgument ("-s");

 $apps = process.$  Install (nodes. Get (1)); apps.Start (Seconds (1.0));

## <span id="page-9-0"></span>**Questions?**